# **Q2 (a) Explain the following operators in C**

- **(i) Increment and decrement operator**
- **(ii) Bitwise operator**
- **(iii) Size of operator**

# **Answer**

**AE52/AC52/AT52** C & DATA STRUCTURES JUNE 2152 **(i)** The increment operator is a unary operator that increases the value of its operand by 1. Similarly, the decrement operator decreases the value of its ope[rand by 1. For example,](http://www.studentbounty.com/)   $-x$  is equivalent to writing  $x = x - 1$ .

**(ii) Bitwise AND** The bitwise AND operator  $(\&)$  is a small version of the Boolean AND  $(\&\&\&\alpha)$  as it performs operation on bits instead of bytes, chars, integers, etc. When we use the bitwise AND operator, the bit in the first operand is ANDed with the corresponding bit in the second operand. The bitwise AND operator compares each bit of its first operand with the corresponding bit of its second operand. If both bits are 1, the corresponding bit in the result is 1 and 0 otherwise. For example,

 $10101010 \& 01010101 = 00000000$ 

**Bitwise OR** The bitwise OR operator (│) is a small version of the boolean OR (┃) as it performs operation on bits instead of bytes, chars, integers, etc. When we use the bitwise OR operator, the bit in the first operand is ORed with the corresponding bit in the second operand. The bitwise-OR operator compares each bit of its first operand with the corresponding bit of its second operand. If one or both bits are 1, the corresponding bit in the result is 1 and 0 otherwise. For example,

 $10101010 \& 01010101 = 11111111$ 

**(iii)** The operator sizeof is a unary operator used to calculate the size of data types. This operator can be applied to all data types. When using this operator, the keyword sizeof is followed by a type name, variable, or expression. The operator returns the size of the variable, data type, or expression in bytes, i.e., the sizeof operator is used to determine the amount of memory space that the variable/expression/data type will take.

# **Q2 (b) What are the basic data types that C language supports? Give the size, range and use of each of them.**

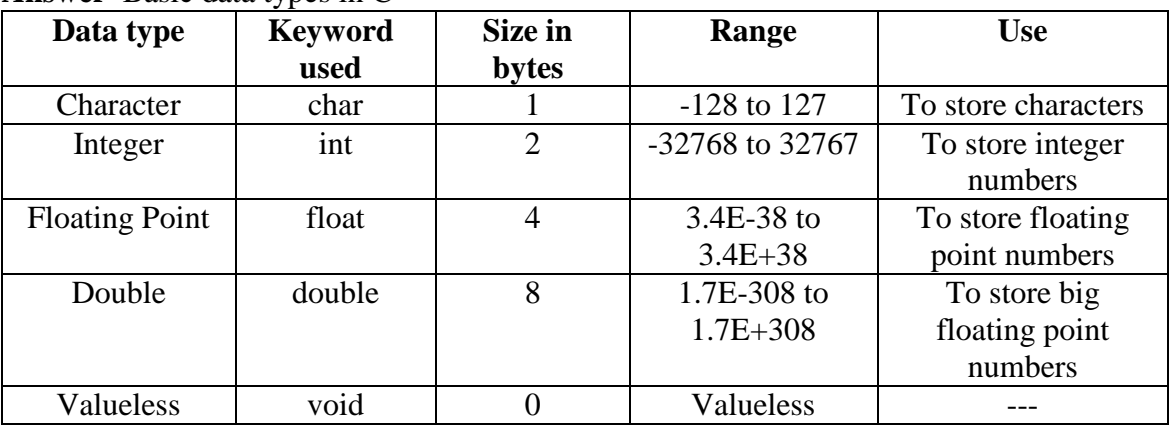

**Answer** Basic data types in C

# **Q3 (a) Write a program to find whether a given year is a leap year or not.**

## **Answer**

```
AE52/AC52/AT52 C & DATA STRUCTURES JUNE 21.52
       #include <stdio.h>
      \#include \ltconio.h > int main ( )
       {
       int year;
       clrscr ( );
       printf("\n Enter any year: ");
       scanf ("%d", &year);
      if (year %4 = = 0) && ( (year%100 !=0) ||
      (year%400 = 1))
       printf ("\n Leap Year");
       else
      print f ("\n Not A Leap Year");
       return 0;
       }
      Output
      Enter any year: 1996
      Leap Year
```
# **Q3 (b) Write a program to read the numbers until -1 is encountered. Also count the number of prime numbers and composite numbers entered by the user.**

# **Answer**

Write a program using do-while loop to read the numbers until -1 is encountered. Also count the number of prime numbers and composite numbers entered by the user  $\#$ include  $\lt$ stdio.h $>$ #include <conio.h> int main ( )

```
{
int num, i;
int primes=0, composites=0, flag=0;
clrscr ( );
printf ("\ln Enter -1 to exit...");
printf ("\ln \left( n \right) enter any number : );
scanf ("%d", &num);
do
\mathbf{I}for (i=2; i<=num\%2; i++)\{if (num% i == 0)
\{ flag=1;
```
# www.StudentBounty.com<br>Homework Help & Pastpapers

```
JUNE 2013
         break;
       }
 }
if (flag ==0)
  primes++;
else
  composites++:
flag = 0;
print f ("\ln \ln Enter any number : ");
scanf ("%d", &num);
\} while (num != -1);
print f ("\n count of prime numbers entered = %d", primes);
print f ("\n Count of composite numbers entered = %d", composites);
return 0;
}
```
# **Q4 (a) What are the advantages and disadvantages of using call-by reference technique of passing arguments?**

# **Answer**

# **Advantages**

The advantages of using call-by-reference technique of passing arguments are as follows:

- Since arguments are not copied into new variables, it provides greater time-and space-efficiency.
- The function can change the value of the argument and the change is reflected in the caller.
- A function can return only one value. In case we need to return multiple values, pass those arguments by reference so that modified values are visible in the calling function.

# **Disadvantages**

However, the side-effect of using the technique is that when an argument is passed using call by address, it becomes difficult to tell whether that argument is meant for input, output, or both.

# **Q4 (b) Write a program / algorithm to merge two integer arrays. Also display the merged array in reverse order.**

# **Answer**

 $#$  include  $\lt$ stdio.h $>$  $#$  include  $\langle$ conio.h $>$  void read\_array (int my\_array[], int); void display\_array (int my\_array[], int); void merge\_array (int my\_array3 [], int, int my\_array1[], int, int my\_array2[], int); void reverse  $\arctan x$  (int my  $\arctan x$  [], int);

```
AE52/AC52/AT52 C & DATA STRUCTURES June 2013
       int main ( )
\{ int arr1[10], arr2 [10], arr3 [20], n, m, t; 
         clrscr ( );
         printf ("\n Enter the number of elements in the first array: ");
         scanf ("%d", &m);
         read_array (arr1, m);
        printf ("\n Enter the number of elements in the second array: ");
         scanf ("%d", &n);
        read array (arr2, n);
        t = m + n;
        merge_array (arr3, t, arr1, m, arr2, n);
        print f ("\n The merged array in reverse order is :");
        reverse array (arr3, t);
         getch ( );
         return 0;
        }
       void read_array (in my_array [10], int n)
       {
         int i;
        for (i=0; i < n; i++) scanf ("%d", &my_array [i]);
       }
         void merge_array (int my_array3 [], int t, int my_array1[], int m, int 
my_array2[], int n)
\{int i, j=0;
        for (i=0; i < m; i++) {
           my_array3[i] = my_array1[i];j_{++};
         }
       }
       void display_array (int my_array[], int m)
       {
          int i;
         for (i = 0; i < n; i++)printf ("\n arr[%d] = %d', j,
               my_array [i]);
       }
       void reverse_array (int my_array[], int m)
       {
         int I, j;
        for (i=m-1, j=0; i>=0; i-, j++)
```
www.StudentBounty.com Homework Help & Pastpapers }

AE52/AC52/AT52 C & DATA STRUCTURES [JUNE 2013](http://www.studentbounty.com/) printf ("\n arr  $[%d] = %d", J,$ my\_array [i]);

**Q5 (a) Explain the following string manipulation functions:**

- **(i) strcat function**
- **(ii) strcmp function**
- **(iii) strcpy function**

# **Answer**

(i) The strcat function appends the string pointed to by str2 to the end of the string pointed to by str1. The terminating null character of str1 is overwritten. The process stops when the terminating null character of str2 is copied. The argument str1 is returned.

(ii) The strcmp compares the string pointed to by str1 to the string pointed to by str2. The function returns zero if the strings are equal. Otherwise, it returns a value less than zero or greater than zero if str1 is less than or greater than str2 respectively.

(iii) This function copies the string pointed to by str2. It returns the argument str1. Here str1 should be big enough to store the contents of str2.

**Q5 (b) Write a program to count the number of lower case numbers, upper case numbers and special characters present in the contents of a file. (Assume that the file contains the following data: 1. Hello, How are you?**

# **Answer**

```
\#include \ltstdio.h> #include <conio.h>
 int main (int arg c, char *argv [])
 {
   File *fp;
  int ch, upper_case = 0, lower_case = 0.
  numbers = 0, special chars = 0;
   clrscr ( );
 if (argc != 2)
  {
     printf ("\n Full information is not provided");
     return 0;
   }
  fp = fopen (argv [1], "r");if (fp = NULL) {
```
printf ("\n File Opening Error");

www.StudentBounty.com<br>Homework Help & Pastpapers

return 0;

```
JUNE 2013
}
i = 0;while (feof(fp) = = 0)
{
   fscanf (fp, "%c", &ch);
   if (ch \geq A' && ch \leq 'Z') upper_case++;
   if (ch \geq 'a' \&\& ch \leq 'z')lowe_case++;
   if (ch >= '0' && ch <= '9')
      numbers++;
    else
     special chars++;
}
fclose (fp);
printf ("\n Number of upper case
characters = %d", upper_case);
printf ("\n Number of lower case
characters = %d", lower_case);
printf ("\n Number of digits = %d", numbers);
printf ("\n Number of special characters
       =%d", special_chars);
getch( );
return 0;
}
Output
 Number of upper case characters = 2Number of lower case characters = 2Number of digits = 1Number of special characters = 2
```
# **Q6 (a) Explain Bubble sort. Write an algorithm to sort an array A with N elements.**

# **Answer**

In bubble sort, each element is compared with its adjacent element. If the first element is larger than the second one then the position of the elements are interchanged, otherwise it is not changed. Then next element is compared with its adjacent element and the same process is repeated for all the elements in the array. During the pass, the second largest element occupies the second last position. During the next pass, the same process is repeated leaving the largest element. During this pass, the largest element occupies the *n-1* position. The same process is repeated until no more elements are left for comparison. Finally the array is sorted one.

This algorithm sorts the Array *A* with *N* elements

- 1. Initialisation
- Set  $I = 0$
- 2. Repeat steps 3 to 5 until  $I < N$
- 3. Set  $J = 0$
- 4. Repeat step 5 until  $J < N i 1$
- AE52/AC52/AT52 C & DATA STRUCTURES JUNE 2015 5. If A [J] > A [ J + 1] then Set temp= $A[J]$ Set A  $[J] = A[J+1]$ Set  $A[J + 1] = temp$ End If
	- 6. Exit

**Q6 (b)Write a program in C that finds transpose of an input matrix.**

**Answer** Page Number 185 of Text-Book

**Q7 (a) Write an algorithm to insert a new node at the end of a singly linked list.**

# **Answer**

Step  $1:$  IF AVAIL = NULL, then Write OVERFLOW Go to Step 10 [END OF IF] Step 2 : SET New\_Node = AVAIL  $Step 3: SET AVAIL = AVAIL: -\geq NEXT$ Step  $4:$  SET New Node-> DATA = VAL Step  $5:SET$  New\_Node->Next = NULL Step 6 ;SET PTR = START Step 7 : Repeat Step 8 while PTR->NEXT ! = NULL Step  $8:$  SET PTR = PTR->NEXT [END OF LOOP] Step 9 : SET PTR->NEXT = New\_Node Step 10 : EXIT

**Q7 (b) Convert the following infix expression into prefix expression. (A+B) / C(C+D) – (D\*E)**

# **Answer**

Infix expression :  $(A + B)/(C + D) - (D * E)$  $[+AB]/[+CD] - [{}^*DE]$  $[ / +AB+CD] - (*DE]$  $-\n +AB+CD*DE$ 

**Q7 (c) When an element is added to the deque with n memory cells, what happens to LEFT or RIGHT?**

**Answer** 

www.StudentBounty.com Homework Help & Pastpapers

If the element is added on the left, then LEFT is decreased by 1 (mod n). On the other hand, if the element is added on the right, then RIGHT is increased by 1 (mod n).

# **AE52/AC52/AT52** C & DATA STRUCTURES JUNE 22/32/AT52<br>
the left, then LEFT is decreased by 1 (mod n). On the other than RIGHT is increased by 1 (mod n). **Q8 (a) Suppose a binary tree T is in memory. Write a recursive procedure which finds the depth DEP of T.**

# **Answer**

The depth DEP of T is 1 more than the maximum of the dept[hs of the left and right](http://www.studentbounty.com/)  subtrees of T. Accordingly:

DEPTH (LEFT, RIGHT, ROOT, DEP)

This procedure finds the depth DEP of a binary tree T in memory.

- 1. If  $\text{ROOT} = \text{NULL}$ , then: Set  $\text{DEP} := 0$ , and Return.
- 2. Call DEPTH (LEFT, RIGHT, LEFT[ROOT], DEPL).
- 3. Call DEPTH (LEFT, RIGHT, RIGHT[ROOT], DEPR).
- 4. If DEPL  $\geq$  DEPR, then:

Set  $DEF := DEPL + 1$ .

Else:

Set  $DEF: = DEPR + 1$ .

- [End of If structure.]
- 5. Return.
- **Q8 (b)Write an algorithm for post order traversal of a binary tree.**

# **Answer**

- A binary tree T is in memory. This algorithm does a post order traversal of TR, applying an operation PRO to each of its nodes. An array STK is used to temporarily hold the address of nodes.
	- 1. [Path NULL onto STK and initialize NEXT.] Set  $Top := 1$ , STK  $[1] := NULL$ , and NEXT := ROOT
	- 2. [Push left-most path onto STK.] Repeat Steps 3 to 5 while NEXT … NULL:
	- 3. Set  $TOP := TOP + 1$  and  $STACK [TOP] := NEXT$ [Pushes NEXT on STK.]
	- 4. If RIGHT [NEXT]  $\neq$ NULL, then [Push on STK.] Set  $Top := TOP + 1$  and  $STK [TOP] := - RCHILD [NEXT].$ [End of If structure.]
	- 1. Set  $NEXT := LEFT [NEXT]$ . [Updates pointer  $NEXT$ .] [End of Step 2 loop.]
	- 2. Set NEXT : = STACK [TOP] and TOP : = TOP 1. [Pops node from STACK.]

- AE52/AC52/AT52 C & DATA STRUCTURES JUNE 2015 3. Repeat while  $NEXT > 0$ : Apply PROCESS to INFO[NEXT]. Set  $NEXT := STACK[TOP]$  and  $TOP := TOP - 1$ . [Pops node from STACK.]
	- 4. If  $NEXT < 0$ , then: Set  $PTR := -NEXT$ . Go to Step 2. [End of If structure.]

Exit.

# **Q9 (a) List and explain any four applications of graphs.**

# **Answer**

Graphs are constructed for various types of applications such as

- In circuit networks where points of connection are drawn as vertices and component wires become the edges of the graph.
- In transport networks where stations are drawn as vertices and routes become the edges of the graph.
- In maps that draw cities/states/regions as vertices and adjacency relation as edges.
- In program flow analyses, where procedures or modules are treated as vertices and calls to these procedures are drawn as edges of the graph.
- Once we have a graph of a particular concept, they can be easily used for finding shortest paths, project planning, etc

# **Q9 (b) What do you mean by spanning tree and minimum spanning tree? Explain giving a suitable example.**

**Answer** Page Number 413 of Text-Book

# **Q9 (c) Write an algorithm for DFS traversal. Give an example to justify.**

**Answer** Page Number 396 of Text-Book

# **Text Book**

**C & Data Structures, P.S. Deshpande and O.G. Kakde, Dreamtech Press, 2005**